## O Harbourfront centre

Thank you for your interest in purchasing tickets to Forest of Reading®! In order to make your ticket purchasing run smoothly, please read through this list of instructions prior to making your purchase. Due to the large volume of ticket requests, all tickets will be processed through Harbourfront Centre's regular box office ticketing system and as such there will be some items and messages during the purchasing process that will not apply to your purchase.

A few quick notes about ticket purchasing:

- All tickets must be purchased online, no exceptions. Orders will not be taken by phone, fax, or e-mail and all orders submitted by these means will not be processed. Our online ticketing system can be found on our "Event Search" webpage at http://tickets.harbourfrontcentre.com/tickets/search.aspx . Please **do not** call the theatre box office line at 416-973-4000.
- Due to the large volume of ticket requests, our website might be a little slower than normal. We thank you in advance for your patience.
- The maximum number of tickets available for purchase at one time is 200.
- **All tickets will be on sale Tuesday, January 15 at 8:00am.**
- Two to three weeks prior to your event, you will receive an information package containing your wristband tickets, information and schedule of the days' events, and a hard copy of the receipt for your purchase.

## **Detailed Ticket Purchasing Instructions**

**1.** On the "Event Search" page (linked above), you can find Forest of Reading® under the "Genre/Programme" menu. Please select this and then click "search".

A list of Forest of Reading® events will appear below the search menus. Please choose the event you are interested in (e.g. Silver

Birch Non-Fiction Award) and click **Buy Tickets** 

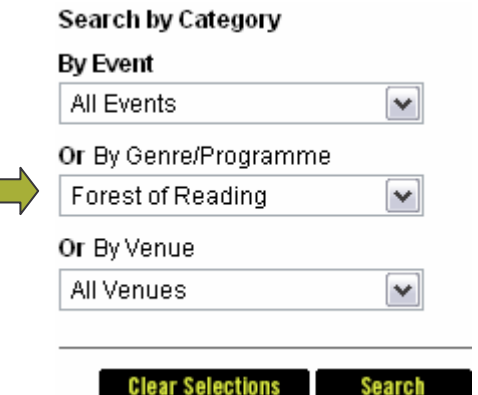

**2.** On the "Buy Tickets: Select Seating" page, you can select how many student and how many adult tickets you would like to purchase. The combined maximum number of tickets you may purchase at any one time is 200 tickets.

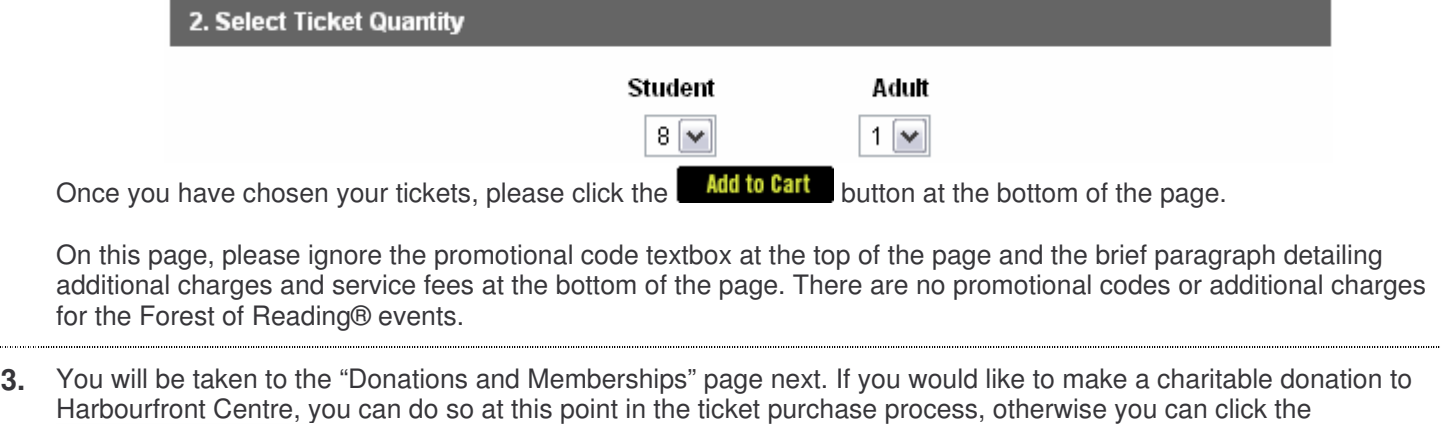

**Continue to Checkout** button. **4.** In order to continue purchasing tickets, you must create an online account with Harbourfront Center. Click the

Register button to create your new account. No temporary logins will be given out in advance, so please ignore the details regarding temporary logins on the right side of the page.

- **5.** Please enter your registration information in each field. Choose User Name vour username **You should use your school's contact information** Choose Password: **on this form, including mailing address and phone number.** Please enter the name of your school in the ......... Confirm Password: "Company" field. All fields are mandatory, even if they say (Optional) next to them. Prefix: Ms. ٧ Please also choose your privacy policy options on this First Name: Jane page by ticking the appropriate check boxes below the Smith Last Name: contact form. janesmith@schools.com Email Address: Click the **Register** button once you've finished Maple Leaf Public School Company: entering all your information. If you have filled everything out correctly, you will be taken to a page 123 Main Street Address: confirming your account creation. Toronto City: Province / State: Ontario ٧ Country: Canada ٧ M5J 2G8 Postal / Zip Code: Phone Number: 416-555-1234
- **6.** The information you entered in the previous step will now appear as your default billing address. Please also tick the " Use this address for my shipping address" check box so that all Forest of Reading® mailings will be sent directly to your school.
- **7.** Because you have purchased at least one student ticket, you will receive the following message on the delivery page:

Orders containing Student or Senior tickets will be held for pick-up at the theatre box office. Valid student cards and appropriate identification are required.

If you have any questions or concerns please contact the theatre box office at 416 973-4000.

Disregard this message. All tickets will be mailed out 2-3 weeks before the event without the need for student identification. Please do not call the theatre box office number inquiring about your tickets.

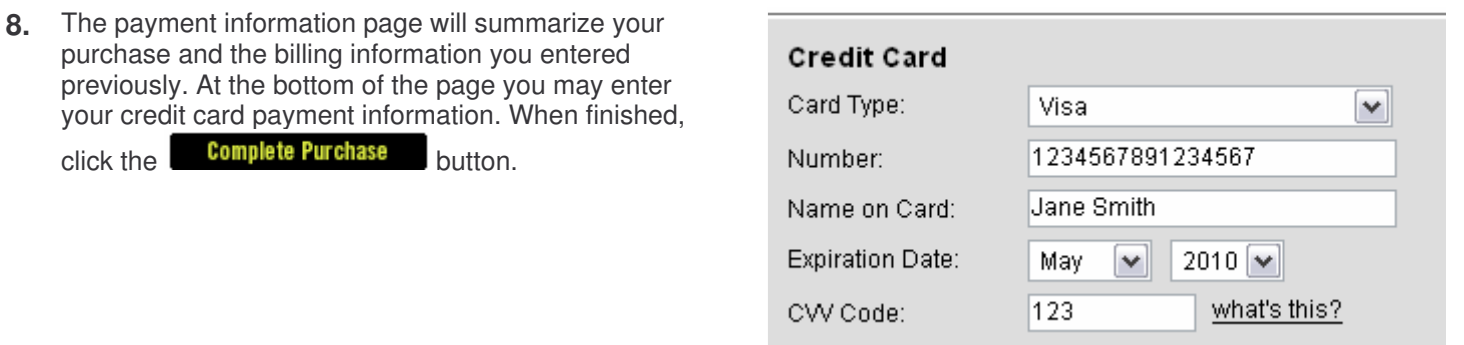

**9.** You will receive a confirmation e-mail detailing your ticket purchase. As with other portions of the ticket purchasing process, this e-mail will contain information about our theatre box office and info line that you may ignore.

**If you encounter any problems while trying to purchase tickets through the online ticketing system, please call 416-973-4772.**